# **ООО «Хромос Инжиниринг»**

Руководство пользователя Программное обеспечение «Хромос: Природный газ»

версия документа 1.5

г. Дзержинск 2021 г.

# Содержание

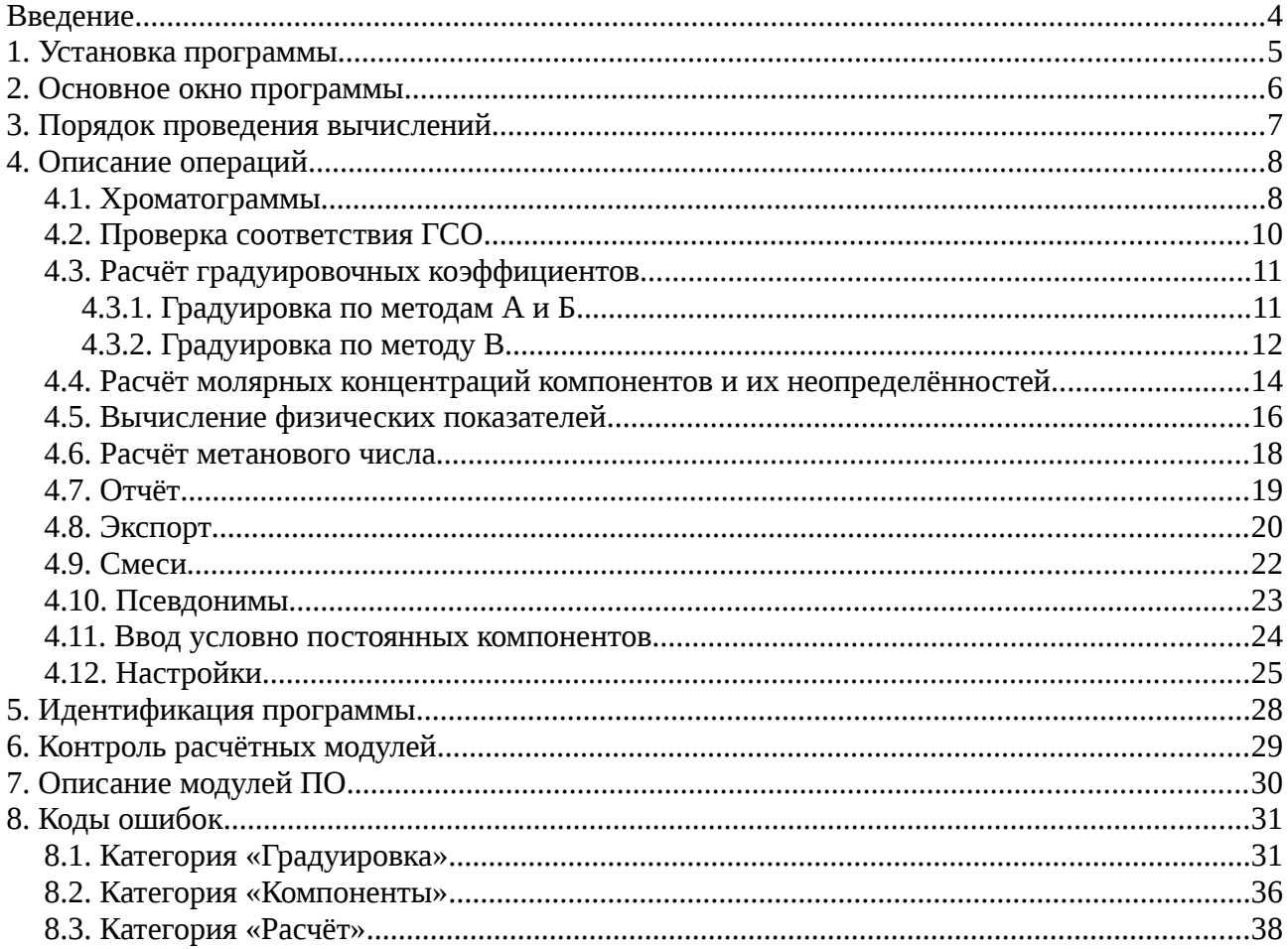

# <span id="page-3-0"></span>**Введение**

Программное обеспечение «Хромос: Природный газ» предназначено для расчёта градуировочных коэффициентов и молярных долей компонентов в соответствии с ГОСТ 31371.7–2020 «Газ природный. Определение состава методом газовой хроматографии с оценкой неопределённости. Часть 7. Методика измерений молярной доли компонентов», расчёта в соответствии с ГОСТ 31369–2021 «Газ природный. Вычисление теплоты сгорания, плотности, относительной плотности и числа Воббе на основе компонентного состава», а также для вычисления метанового числа на основе известного компонентного состава по ГОСТ 34704–2020 «Газ природный. Определение метанового числа».

Отличительной чертой программы «Хромос: Природный газ» является простота и удобство в использовании данного программного обеспечения, а также минимизация действий пользователя для получения необходимого результата.

# <span id="page-4-0"></span>**1. Установка программы**

Для установки программного обеспечения запустите на вашем компьютере plugin.exe. Выберите каталог в который необходимо установить ПО и нажмите кнопку «Установить» ([Рисунок 1](#page-4-1)). По завершению установки нажмите кнопку «Готово» [\(Рисунок 2\)](#page-4-2).

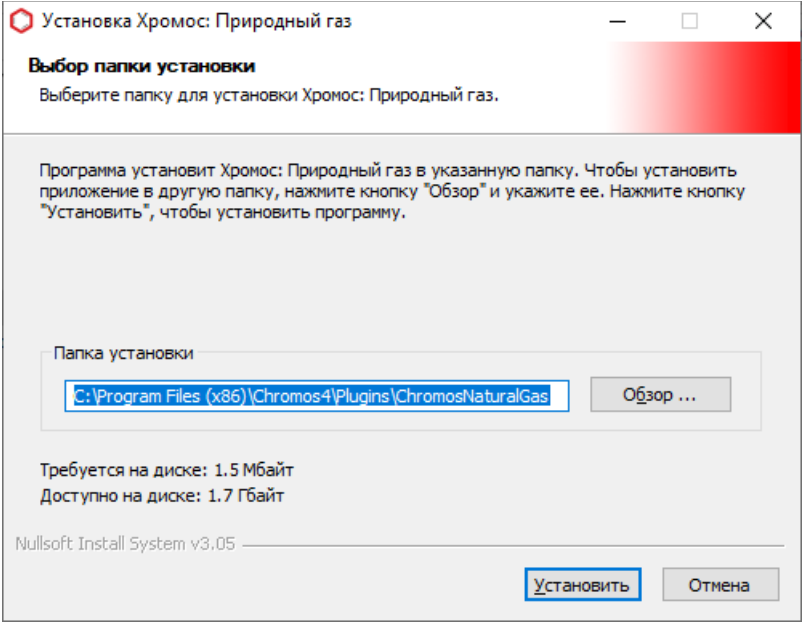

<span id="page-4-1"></span>*Рисунок 1 – Установка программы. Выбор папки установки*

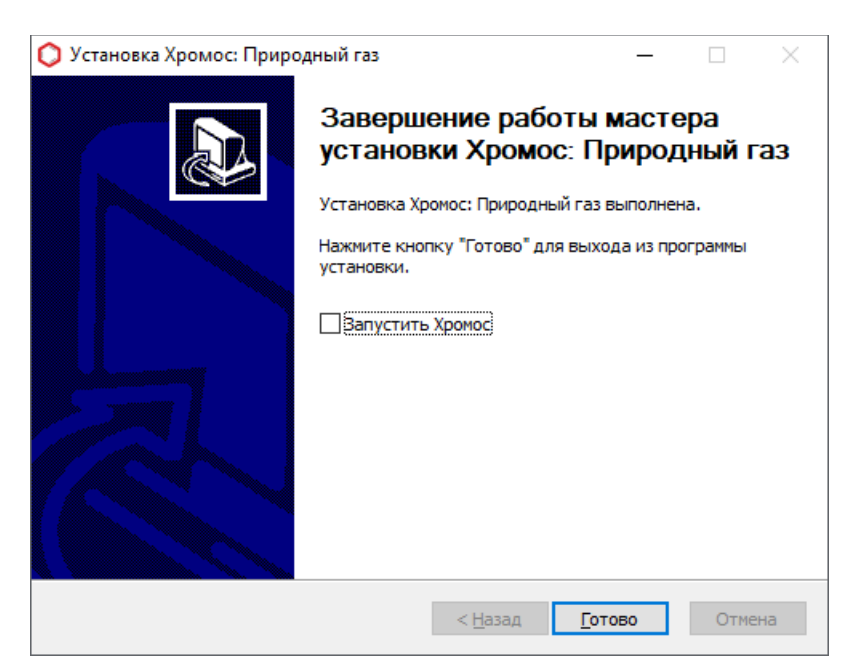

*Рисунок 2 – Установка программы. Завершение работы мастера*

<span id="page-4-2"></span>Обновление ПО «Хромос: Природный газ» можно найти в сети Internet по адресу: k[b.has.ru](http://www.has.ru/) Все предложения и пожелания по программе просим сообщать на почту: [soft@has.ru](mailto:soft@has.ru)

# <span id="page-5-0"></span>**2. Основное окно программы**

После запуска ПО «Хромос: Природный газ» открывается основное окно программы ([Рисунок 3](#page-5-1)) разделённое на две области:

- рабочая область здесь осуществляется ввод и отображение информации;
- журнал уведомлений здесь отображается список ошибок сформированный в результате вычислений.

| <b>О</b> Природный газ |          |  |       |       |                                                                                                    |          |             | $\overline{\phantom{0}}$ | $\Box$  | $\times$ |
|------------------------|----------|--|-------|-------|----------------------------------------------------------------------------------------------------|----------|-------------|--------------------------|---------|----------|
|                        |          |  |       |       | Хроматограммы Градуировка Компоненты Расчёт Метановое число Отчёт Псевдонимы Условно постоянные Настройки ОПрограмме |          |             |                          |         |          |
| Обновить               |          |  |       |       |                                                                                                    | Контроль | Градуировка | Анализ                   | Удалить |          |
| $\sqrt{ }$ UUID        |          |  | Проба | Смесь | Время                                                                                                    | Тип      | Метод       | Атм. давление            |         | ≏        |
|                        |          |  |       |       |                                                                                                    |          |             |                          |         |          |
|                        |          |  |       |       |                                                                                                    |          |             |                          |         |          |
|                        |          |  |       |       |                                                                                                    |          |             |                          |         |          |
|                        |          |  |       |       |                                                                                                    |          |             |                          |         |          |
|                        |          |  |       |       |                                                                                                    |          |             |                          |         |          |
|                        |          |  |       |       |                                                                                                    |          |             |                          |         |          |
|                        |          |  |       |       |                                                                                                    |          |             |                          |         |          |
|                        |          |  |       |       |                                                                                                    |          |             |                          |         |          |
| Раздел                 | Описание |  |       |       |                                                                                                    |          |             |                          |         |          |
|                        |          |  |       |       |                                                                                                    |          |             |                          |         |          |
|                        |          |  |       |       |                                                                                                    |          |             |                          |         |          |
|                        |          |  |       |       |                                                                                                    |          |             |                          | OK      |          |

<span id="page-5-1"></span>*Рисунок 3 – Основное окно программы*

# <span id="page-6-0"></span>**3. Порядок проведения вычислений**

ПО «Хромос: Природный газ» выполняет расчёты по ГОСТ 31371.7-2020, ГОСТ 31369-2021 и ГОСТ 34704-2020 в следующей последовательности:

- 1. Проверка соответствия ГСО требованиям ГОСТ 31371.7-2020;
- 2. Расчёт градуировочных коэффициентов;
- 3. Расчёт молярных концентраций компонентов и их неопределённостей;
- 4. Проверка соответствия значений молярных долей определяемых компонентов в градуировочной смеси и в анализируемом газе;
- 5. Вычисление физических показателей;
- 6. Вычисление метанового числа.

Вычисления проводятся по порядку, при возникновении ошибки на одном из этапов расчёт останавливается и на экране отображается сообщение. Это сообщение указывает о прерывании процесса вычислений ([Рисунок 4](#page-6-1)), также в журнале уведомлений (внизу окна) отображаются сообщения с описанием ошибок. Дополнительно, в левом нижнем углу основного окна присутствует цветовая индикация указывающая на результат вычислений.

| Обновить              |                                                                                                    |                       |                                     |                                                  | Контроль    |                     | Град уировка      | Анализ | Удалить       |
|-----------------------|----------------------------------------------------------------------------------------------------|-----------------------|-------------------------------------|--------------------------------------------------|-------------|---------------------|-------------------|--------|---------------|
| $\vee$ UUID           |                                                                                                    | Проба                 | Смесь                               | Время                                            | <b>Тип</b>  |                     | Метод             |        | Атм. давление |
|                       | √ 1461e240-c102-453f-9af7-1f21ad549652                                                                                          | баллон NºT87B1        | Смесь N9T87B1                       | 12.05.20220:0                                    |             | Градуировка         | <b>NaturalGas</b> |        | -             |
|                       | 7 f73084bb-a54a-4594-b0d4-ed938d716c91                                                                                          | баллон NºT87B1        | Смесь N9T87B1                       | 12.05.20220:0                                    |             | Градуировка         | <b>NaturalGas</b> |        |               |
|                       | Odff50b1-859a-4471-babc-23c6b07f1fb7                                                                                            | баллон NºT87B1        | Смесь NºT87B1                       | 12.05.20220:0                                    |             | Градуировка         | <b>NaturalGas</b> |        | —<br>—        |
| $\checkmark$          | 26877a9f-f403-433c-9851-e104b2f3c5f1                                                                                            | баллон №Т87В1         | Смесь NºT87B1                       | 12.05.20220:0                                    | Градуировка |                     | <b>NaturalGas</b> |        | -             |
| ✓                     | 4ad76ceb-b77f-4fec-b612-f9070bc14122                                                                                            |                       |                                     | $     -$                                         |             | <b>ЮОВКА</b>        | <b>NaturalGas</b> |        |               |
| ▽                     | 13294e32-f7f3-42df-bd50-25768165ccbe                                                                                            | Предупреждение        |                                     |                                                  | ×           | ровка               | <b>NaturalGas</b> |        |               |
| $\checkmark$          | 858286e6-e842-42b0-8dc1-dc70a8b0e173                                                                                            |                       |                                     |                                                  |             | провка              | <b>NaturalGas</b> |        | -             |
|                       | 77026506-ce66-4ce6-9e89-5017e92e355e                                                                                            |                       |                                     |                                                  |             | провка              | <b>NaturalGas</b> |        | -             |
| ▽                     | 3225d17e-685b-44a1-b491-8e44265a58ce                                                                                            |                       | Возникла ошибка. Расчёт невозможен. | Внимательно ознакомьтесь со списком ошибок ниже. |             | провка              | <b>NaturalGas</b> |        |               |
|                       | √ f009a419-e20f-4e22-a5fb-638e95441b80                                                                                          |                       |                                     |                                                  |             | провка              | <b>NaturalGas</b> |        |               |
| $\checkmark$          | d0ce794f-5156-440b-8eac-923304758f01                                                                                            |                       |                                     |                                                  |             | провка              | <b>NaturalGas</b> |        |               |
|                       | √ 43cc0747-9170-4502-9ca4-81c526b6adcd                                                                                          |                       |                                     | OK                                               |             | провка              | <b>NaturalGas</b> |        |               |
|                       | 24b9eac9-6aad-47f1-8dd5-e889d0288bbc                                                                                            |                       |                                     |                                                  |             | провка              | <b>NaturalGas</b> |        |               |
|                       | 3d5d6473-123e-43ab-a588-6b2fd785f40e                                                                                            | <b>Баллон NºT87M1</b> | Смесь NºT87M1                       | $20.05.2022$ $14:$                               |             | <b>Град уировка</b> | <b>NaturalGas</b> |        | -             |
|                       | 2 8a2c71f4-bd03-409f-95db-7dc5b5698ab3                                                                                          | баллон NºT87M1        | CMech NºT87M1                       | 20.05.2022.14:                                   |             | <b>Грал уировка</b> | <b>NaturalGas</b> |        |               |
| Раздел<br>Градуировка | Описание<br>В смеси "Смесь №2258 v2" компонент "н-Гексан" [1.456000] вне диапазона [0.001000-1.000000] допустимых концентраций. |                       |                                     |                                                  |             |                     |                   |        |               |

<span id="page-6-1"></span>*Рисунок 4 – Возникла ошибка. Расчёт невозможен.*

# <span id="page-7-1"></span>**4. Описание операций**

## <span id="page-7-0"></span>**4.1. Хроматограммы**

Для выбора хроматограмм, по которым будут проводиться расчёты, необходимо перейти на вкладку «Хроматограммы». Добавьте необходимые хроматограммы в список нажатием кнопки «Градуировка» или «Анализ», откроется диалог выбора хроматограмм, укажите нужные и нажмите кнопку «Ок». Для удаления хроматограмм из списка выделите их и нажмите кнопку «Удалить». Для повторной загрузки данных в расчёт нажмите кнопку «Обновить».

| Обновить                                             |                |               |                 | Контроль            | Град уировка      | Анализ        | Удалить                  |
|------------------------------------------------------|----------------|---------------|-----------------|---------------------|-------------------|---------------|--------------------------|
| $\vee$ UUID                                          | Проба          | Смесь         | Время           | Tип                 | Метод             | Атм. давление |                          |
| ▽<br>1461e240-c102-453f-9af7-1f21ad549652            | баллон NºT87B1 | Смесь NºT87B1 | 12.05, 2022.0:0 | Град уировка        | <b>NaturalGas</b> |               | -                        |
| $\checkmark$<br>f73084bb-a54a-4594-b0d4-ed938d716c91 | баллон NºT87B1 | CMPCb NºT87B1 | 12.05.2022 0:0  | Градуировка         | <b>NaturalGas</b> |               | -                        |
| $\breve{~}$<br>0dff50b1-859a-4471-babc-23c6b07f1fb7  | баллон №Т87В1  | Смесь NºT87B1 | 12.05.20220:0   | Градуировка         | <b>NaturalGas</b> |               | -                        |
| ▽<br>26877a9f-f403-433c-9851-e104b2f3c5f1            | баллон №Т87В1  | CMPCb NºT87B1 | 12.05.2022 0:0  | Градуировка         | <b>NaturalGas</b> |               | -                        |
| ▽<br>4ad76ceb-b77f-4fec-b612-f9070bc14122            | баллон NºT87B1 | Смесь NºT87B1 | 12.05.20220:0   | Градуировка         | <b>NaturalGas</b> |               | -                        |
| $\checkmark$<br>13294e32-f7f3-42df-bd50-25768165ccbe | баллон №Т87В2  | Смесь N9T87B2 | 12.05.20220:0   | Градуировка         | <b>NaturalGas</b> |               | -                        |
| ▽<br>858286e6-e842-42b0-8dc1-dc70a8b0e173            | баллон №Т87В2  | Смесь NºT87B2 | 12.05.20220::0  | Град уировка        | <b>NaturalGas</b> |               |                          |
| ▽<br>77026506-ce66-4ce6-9e89-5017e92e355e            | баллон NºT87B2 | Смесь N9T87B2 | 12.05.20220:0   | Градуировка         | <b>NaturalGas</b> |               | -                        |
| ▽<br>3225d17e-685b-44a1-b491-8e44265a58ce            | баллон NºT87B2 | Смесь NºT87B2 | 12.05.2022 0:0  | Градуировка         | <b>NaturalGas</b> |               |                          |
| ▽<br>f009a419-e20f-4e22-a5fb-638e95441b80            | баллон NºT87B2 | Смесь NºT87B2 | 12.05.20220:0   | Градуировка         | <b>NaturalGas</b> |               | -                        |
| $\checkmark$<br>d0ce794f-5156-440b-8eac-923304758f01 | баллон №Т87М1  | Смесь NºT87M1 | 20.05.2022 14:  | Градуировка         | <b>NaturalGas</b> |               |                          |
| ✓<br>43cc0747-9170-4502-9ca4-81c526b6adcd            | баллон NºT87M1 | Смесь NºT87M1 | 20.05.2022 14:  | Градуировка         | NaturalGas        |               | -                        |
| ▽<br>24b9eac9-6aad-47f1-8dd5-e889d0288bbc            | баллон NºT87M1 | CMPCb N9T87M1 | 20.05.2022 14:  | Градуировка         | <b>NaturalGas</b> |               | -                        |
| ✓<br>3d5d6473-123e-43ab-a588-6b2fd785f40e            | баллон NºT87M1 | Смесь NºT87M1 | 20.05.2022 14:  | <b>Град уировка</b> | <b>NaturalGas</b> |               | -                        |
| 2 8a2c71f4-hd03-409f-95dh-7dc5h5698ah3               | баллон NºT87M1 | CMPCb NºT87M1 | 20.05.2022 14:  | <b>Грал уировка</b> | <b>NaturalGas</b> |               | $\overline{\phantom{0}}$ |
| Описание<br>Раздел                                   |                |               |                 |                     |                   |               |                          |

<span id="page-7-2"></span>*Рисунок 5 – Хроматограммы*

Пользователю представлена следующая информация ([Рисунок 5\)](#page-7-2):

- «UUID» уникальный идентификатор хроматограммы;
- «Проба» наименование пробы из паспорта;
- «Смесь» наименование смеси из паспорта;
- «Время» дата и время проведения анализа;
- «Тип» тип хроматограммы. Возможные варианты «Анализ» или «Градуировка»;
- «Метод» наименование метода;
- «Атм. давление» атмосферное давление на момент начала записи анализа.

## **Горячие клавиши**

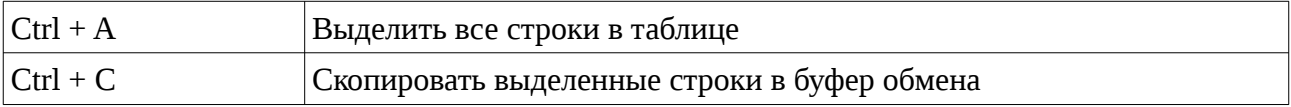

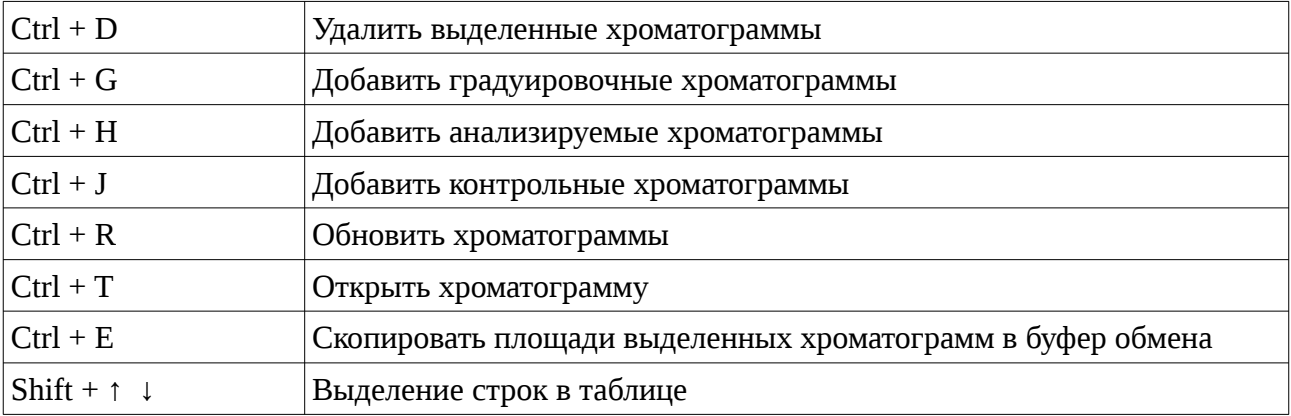

# <span id="page-9-0"></span>**4.2. Проверка соответствия ГСО**

В ПО «Хромос: Природный газ» реализована проверка соответствия ГСО требованиям ГОСТ 31371.7-2020 «Газ природный. Определение состава методом газовой хроматографии с оценкой неопределённости. Часть 7. Методика измерений молярной доли компонентов» Приложение В «Требования к метрологическим характеристикам средств градуировки хроматографов, предназначенных для анализа природного газа». Проверка осуществляется перед градуировкой.

# <span id="page-10-1"></span>**4.3. Расчёт градуировочных коэффициентов**

Для расчёта необходимо получить набор градуировочных хроматограмм. Данный набор хроматограмм необходимо выбрать на вкладке «Хроматограммы». Хроматограммы должны быть градуировочными и наименование смесей должно соответствовать настройкам в программе (параметры «ГСО 1», «ГСО 2», «СО метана в гелии (азоте) 1» и « СО метана в гелии (азоте) 2»).

## **4.3.1. Градуировка по методам А и Б**

<span id="page-10-0"></span>Для расчёта по методам А и Б необходимо выбрать 3 измерения для смеси.

| Компонент<br><b>• Водород</b><br>V Гелий<br>$\overline{\mathbf{v}}$<br><b>A</b> 30T<br>⊽<br>Этан<br>▽<br>Кислород |          | Концентра<br>0.009880 | К1       | К2       | K <sub>3</sub> |          |          |                     |           |
|----------------------------------------------------------------------------------------------------|----------|-----------------------|----------|----------|----------------|----------|----------|---------------------|-----------|
|                                                                                                    |          |                       |          |          |                | к        |          | Площадь 1 Приемлемо | Норматив  |
|                                                                                                    |          |                       | 0.071349 | 0.071354 | 0.071345       | 0.071349 | 0.138474 | 0.012335            | 6.743320  |
|                                                                                                    |          | 0.009730              | 0.120580 | 0.121338 | 0.121333       | 0.121084 | 0.080358 | 0.625359            | 6.773279  |
|                                                                                                    |          | 0.024600              | 0.204016 | 0.203823 | 0.203346       | 0.203728 | 0.120749 | 0.328559            | 7.427642  |
|                                                                                                    |          | 0.051400              | 0.154397 | 0.154116 | 0.153025       | 0.153846 | 0.334104 | 0.891748            | 3.604669  |
|                                                                                                    |          | 0.009930              | 0.205505 | 0.205624 | 0.206271       | 0.205800 | 0.048251 | 0.372292            | 14.467674 |
| $\overline{\mathbf{v}}$<br>Диоксид углерода                                                                       |          | 0.024400              | 0.170281 | 0.169420 | 0.170102       | 0.169934 | 0.143585 | 0.507156            | 8.734426  |
| ▽<br>Пропан                                                                                                    |          | 0.024900              | 0.118650 | 0.117845 | 0.117904       | 0.118133 | 0.210782 | 0.680748            | 5.571084  |
| ▽<br>И-бутан                                                                                                    |          | 0.024800              | 0.101652 | 0.101778 | 0.101492       | 0.101641 | 0.243997 | 0.280645            | 5.574194  |
| M<br>∥н-Бутан                                                                                                    |          | 0.024700              | 0.098472 | 0.098599 | 0.098728       | 0.098600 | 0.250508 | 0.259340            | 5.577328  |
| V<br>Неопентан                                                                                                    |          | 0.010080              | 0.094842 | 0.094667 | 0.094939       | 0.094816 | 0.106311 | 0.286673            | 6.704762  |
| ▽<br>И-пентан                                                                                                    |          | 0.015000              | 0.090761 | 0.090824 | 0.090256       | 0.090614 | 0.165539 | 0.627112            | 6.080000  |
| <b>У</b> н-Пентан                                                                                                 |          | 0.015000              | 0.087352 | 0.087502 | 0.087490       | 0.087448 | 0.171531 | 0.170988            | 6.080000  |
| √ н-Гексан                                                                                                    |          | 0.009900              | 0.079024 | 0.079567 | 0.078834       | 0.079141 | 0.125094 | 0.926836            | 6.739394  |
|                                                                                                    |          |                       |          |          |                |          |          |                     |           |
| Раздел                                                                                                    | Описание |                       |          |          |                |          |          |                     |           |

<span id="page-10-2"></span>*Рисунок 6 – Градуировка по методам А и Б*

Пользователю представлена следующая информация ([Рисунок 6\)](#page-10-2):

- «Компонент» наименование компонента;
- «Концентрация  $1$ » молярная доля компонента в ГСО 1;
- «К1» градуировочный коэффициент для хроматограммы 1;
- «K2» градуировочный коэффициент для хроматограммы 2;
- «K3» градуировочный коэффициент для хроматограммы 3;
- «K» среднее арифметическое значение градуировочных коэффициентов;
- «Площадь 1» среднее арифметическое значение площади компонента при анализе ГСО 1;
- «Приемлемость 1» Значение относительного размаха полученных значений градуировочных коэффициентов;

• «Норматив приемлемости 1» – Предел допускаемых значений относительного размаха полученных значений градуировочных коэффициентов.

## **Горячие клавиши**

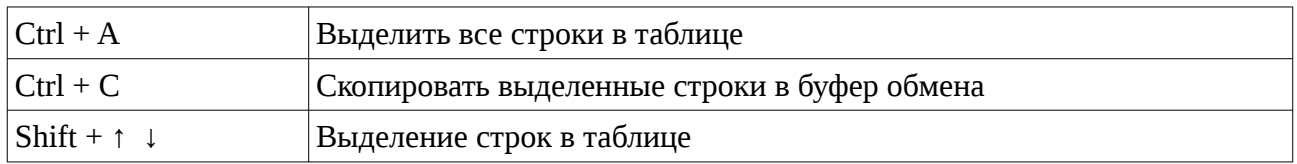

## **4.3.2. Градуировка по методу В**

<span id="page-11-0"></span>Для расчёта по методу В необходимо выбрать 5 измерений для каждой смеси.

| Хроматограммы               | Градуировка | Компоненты | Расчёт    | Метановое число | Отчёт Псевдонимы |          | Условно постоянные Настройки О Программе |           |           |           |               |
|-----------------------------|-------------|------------|-----------|-----------------|------------------|----------|------------------------------------------|-----------|-----------|-----------|---------------|
| Компонент                   | Концентра   | Концентра  | Площадь 1 | Площадь 2       | ь                | в        | Приемлемо                                | Норматив  | Приемлемо | Норматив  | Площадь       |
| ■ Водород                   | 0.100400    | 0.254000   | 1.395601  | 3.520648        | 13.866167        | 0.000000 | 0.246914                                 | 11.397600 | 0.038578  | 10.476000 | 0.0939        |
| V Гелий                     | 0.099900    | 0.247000   | 0.819581  | 2.027870        | 8.209158         | 0.000000 | 0.062685                                 | 12.008000 | 0.010254  | 10.518000 | 0.1968        |
| $\vee$ Азот                 | 0.100500    | 1.014000   | 0.493827  | 4.792239        | 4.727899         | 0.000000 | 3.929851                                 | 11.397000 | 0.038604  | 5.756640  | 0.3080        |
| Этан                        | 1.018000    | 5.100000   | 6.498986  | 32.235825       | 6.323176         | 0.000000 | 0.963067                                 | 5.755680  | 0.038372  | 4.776000  | 0.31076       |
| ▽<br>Кислород               | 0.025600    | 0.102200   | 0.126023  | 0.477239        | 4.684602         | 0.000000 | 5.083902                                 | 17.952000 | 0.318989  | 11.386800 | 0.48436       |
| Диоксид                     | 0.099600    | 1.088000   | 0.598691  | 6.103493        | 5.613162         | 0.000000 | 7.086788                                 | 12.032000 | 0.059390  | 5.738880  | 0.3149.       |
| ▽<br>Пропан                 | 0.100400    | 1.025000   | 0.842916  | 8.629561        | 8.418860         | 0.000000 | 0.276565                                 | 11.397600 | 0.002653  | 5.754000  | 0.3964        |
| ■И-бутан                    | 0.102500    | 1.018000   | 0.987035  | 9.843090        | 9.668651         | 0.000000 | 0.403794                                 | 11.385000 | 0.004094  | 5.755680  | 0.3421        |
| ■ н-Бутан                   | 0.101600    | 1.009000   | 1.012935  | 10.123492       | 10.032557        | 0.000000 | 0.625171                                 | 11.390400 | 0.006339  | 5.757840  | 0.3177        |
| Неопентан                   | 0.015100    | 0.025400   | 0.161474  | 0.271678        | 10.695382        | 0.000000 | 0.016293                                 | 18.792000 | 0.005758  | 17.968000 | 1.5295        |
| И-пентан                    | 0.049900    | 0.505000   | 0.543212  | 5.535897        | 10.961436        | 0.000000 | 0.688146                                 | 16.008000 | 0.006719  | 8.970000  | 0.37188       |
| ▽<br><b>н-Пентан</b>        | 0.049200    | 0.504000   | 0.564585  | 5.761867        | 11.432682        | 0.000000 | 0.372880                                 | 16.064000 | 0.003553  | 8.976000  | 0.69866       |
| $\sqrt{\mathsf{H}}$ -Гексан | 0.049300    | 0.101300   | 0.630562  | 1.285557        | 12.709687        | 0.000000 | 0.634351                                 | 16.056000 | 0.150247  | 11.392200 | 0.58496       |
| $\langle$                   |             |            |           |                 |                  |          |                                          |           |           |           | $\rightarrow$ |
| Раздел                      | Описание    |            |           |                 |                  |          |                                          |           |           |           |               |
|                             |             |            |           |                 |                  |          |                                          |           |           |           |               |
|                             |             |            |           |                 |                  |          |                                          |           |           |           |               |

<span id="page-11-1"></span>*Рисунок 7 – Градуировка по методу В*

Пользователю представлена следующая информация ([Рисунок 7\)](#page-11-1):

- «Компонент» наименование компонента;
- «Концентрация  $1$ » молярная доля компонента в ГСО 1;
- «Концентрация 2» концентрация компонента из ГСО 2;
- « Площадь 1» среднее арифметическое значение площади компонента при анализе ГСО 1;
- « Площадь 2» среднее арифметическое значение площади компонента при анализе ГСО 2;
- «b» коэффициент уравнения;
- «B» коэффициент уравнения;
- «Приемлемость 1» Допускаемое значение относительного среднеквадратического отклонения сигнала детектора, умноженное на два;
- «Норматив приемлемости 1» Относительное отклонение полученного значения молярной доли компонента от его значения в ГСО 1;
- «Приемлемость 2» Допускаемое значение относительного среднеквадратического отклонения сигнала детектора, умноженное на два;
- «Норматив приемлемости 2» Относительное отклонение полученного значения молярной доли компонента от его значения в ГСО 2.

## **Горячие клавиши**

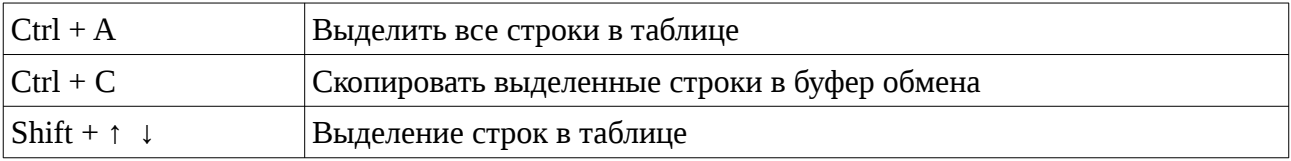

# <span id="page-13-0"></span>**4.4. Расчёт молярных концентраций компонентов и их неопределённостей**

Расчёт молярной доли компонентов проводится по ранее проведённой градуировке. Перейдите на вкладку «Компоненты», где будет представлен результат вычисления ([Рисунок](#page-13-1) [8\)](#page-13-1). Компонентный состав рассчитывается по ранее выбранным хроматограммам во вкладке «Хроматограммы». Для потокового хроматографа это одна хроматограмма, для лабораторного - две.

| Хроматограммы             | Градуировка |  | Компоненты Расчёт Метановое число Отчёт Псевдонимы Условно постоянные Настройки О Программе |           |           |            |                  |           |           |        |
|---------------------------|-------------|--|---------------------------------------------------------------------------------------------|-----------|-----------|------------|------------------|-----------|-----------|--------|
| Компонент                 |             |  |                                                                                             | Время     | Площадь   |            | Высота Концентра | Расширенн | Приемлемо | Допуск |
| <b>У</b> Водород          |             |  |                                                                                             | 2.182083  | 3.519332  | 27.611812  | 0.254            | 0.015     | 0.0003    | 0.022  |
| V Гелий                   |             |  |                                                                                             | 1.698333  | 2.028299  | 19.489728  | 0.247            | 0.015     | 0.00022   | 0.021  |
| <b>У</b> Метан            |             |  |                                                                                             | 0.000000  | 0.000000  | 0.000000   | 87.97            | 0.25      | 0.05      | 0.3    |
| $\triangledown$ Азот      |             |  |                                                                                             | 1.824167  | 4.798507  | 55.428219  | 1.02             | 0.04      | 0.003     | 0.06   |
| √ Этан                    |             |  |                                                                                             | 3.607917  | 32.311953 | 141.182349 | 5.12             | 0.21      | 0.026     | 0.29   |
| Кислород                  |             |  |                                                                                             | 1.052917  | 0.478090  | 7.909503   | 0.103            | 0.007     | 0.0005    | 0.010  |
| <b>/ Диоксид углерода</b> |             |  |                                                                                             | 1.683750  | 6.115944  | 61.734134  | 1.09             | 0.07      | 0.005     | 0.09   |
| $\triangledown$ Пропан    |             |  |                                                                                             | 9.502500  | 8.640695  | 54.259480  | 1.03             | 0.06      | 0.003     | 0.09   |
| √ и-бутан                 |             |  |                                                                                             | 12.163333 | 9.857649  | 62.091606  | 1.02             | 0.06      | 0.003     | 0.09   |
| Ин-Бутан                  |             |  |                                                                                             | 12.678333 | 10.132125 | 69.038037  | 1.01             | 0.06      | 0.003     | 0.09   |
| И Неопентан               |             |  |                                                                                             | 14.068333 | 0.270406  | 1.466704   | 0.0252           | 0.0018    | 0.00010   | 0.0025 |
| √И-пентан                 |             |  |                                                                                             | 14.920000 | 5.540994  | 29.887277  | 0.51             | 0.03      | 0.0014    | 0.04   |
| <b>V</b> н-Пентан         |             |  |                                                                                             | 15.322500 | 5.766252  | 29.056049  | 0.50             | 0.03      | 0.0011    | 0.04   |
| √ н-Гексан                |             |  |                                                                                             | 18.494583 | 1.285792  | 3.726205   | 0.101            | 0.006     | 0.00028   | 0.009  |
| Раздел                    | Описание    |  |                                                                                             |           |           |            |                  |           |           |        |
|                           |             |  |                                                                                             |           |           |            |                  |           |           |        |
|                           |             |  |                                                                                             |           |           |            |                  |           |           |        |

<span id="page-13-1"></span>*Рисунок 8 – Компоненты*

Пользователю представлена следующая информация ([Рисунок 8\)](#page-13-1):

- «Компонент» наименование компонента;
- «Время» время выхода компонента;
- «Площадь» площадь пика;
- «Высота» высота пика;
- «Концентрация» молярная доля, % измеряемого компонента;
- «ГСО» молярная доля, % компонента в ГСО используемой при контроле правильности результатов измерений по ГОСТ 31371.7-2020 пункт 12.3;
- «Расширенная неопределённость» абсолютная расширенная неопределённость;
- «Концентрация (об.%)» объёмная доля, % измеряемого компонента;
- «Концентрация (масс.%)» массовая доля, % измеряемого компонента;
- «Приемлемость» значение расхождения двух последовательных измерений, % (для лабораторного прибора);
- «Допуск» допускаемое значение расхождения двух последовательных измерений.
- « $X1$ » не нормализованное значение (молярная доля, %) измеряемого компонента в первой анализируемой хроматограмме;
- $\alpha$   $\langle X2 \rangle$  не нормализованное значение (молярная доля,  $\%$ ) измеряемого компонента во второй анализируемой хроматограмме;

В ПО реализована проверка соответствия значений молярной доли определяемых компонентов в градуировочной смеси и в анализируемом газе. Проверка проводится в соответствии с пунктом 9.5.2.1 ГОСТ 31371.7-2020 «Газ природный. Определение состава методом газовой хроматографии с оценкой неопределённости. Часть 7. Методика измерений молярной доли компонентов».

Компоненты отмеченные знаком «\*» не участвуют в вычислении значений физических показателей по ГОСТ 31369-2021 так как их молярная доля которых не менее 0,00005 (0,005 % молярной доли).

## **Горячие клавиши**

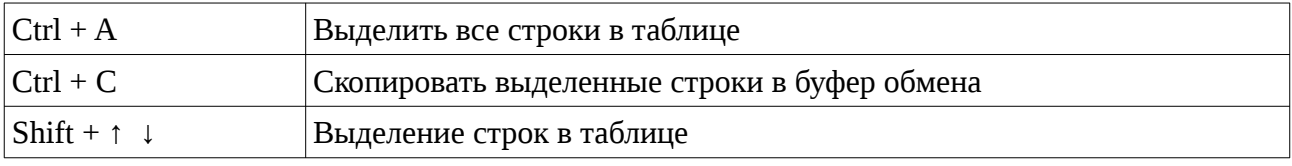

## <span id="page-15-0"></span>**4.5. Вычисление физических показателей**

Расчёт физических свойств природного газа проводится на основании ранее полученных данных о компонентном составе газа. Перейдите на вкладку «Расчёт», где будет представлен результат вычисления ([Рисунок 9\)](#page-15-1).

|              | Хроматограммы Градуировка Компоненты                            |  |                                                                               |  | Расчёт Метановое число Отчёт Псевдонимы Условно постоянные Настройки О Программе |  |               |                        |  |
|--------------|-----------------------------------------------------------------|--|-------------------------------------------------------------------------------|--|----------------------------------------------------------------------------------|--|---------------|------------------------|--|
| Наименование |                                                                 |  |                                                                               |  |                                                                                  |  |               | Значение Расширенная н |  |
|              | Молярная масса смеси [кг кмоль-1]                               |  |                                                                               |  |                                                                                  |  | 18.93         | 0.06                   |  |
|              | Коэффициент окимаемости                                         |  |                                                                               |  |                                                                                  |  | 0.99740       | 0.00010                |  |
|              |                                                                 |  | Высшая молярная теплота сгорания смеси идеального и реального газа [кДж/моль] |  |                                                                                  |  | 986.1         | 2.7                    |  |
|              |                                                                 |  | Низшая молярная теплота сгорания смеси идеального и реального газа [кДж/моль] |  |                                                                                  |  | 892.4         | 2.6                    |  |
|              |                                                                 |  | Высшая массовая теплота сгорания смеси идеального и реального газа [МДж/кг]   |  |                                                                                  |  | 52.08         | 0.09                   |  |
|              |                                                                 |  | Низшая массовая теплота сгорания смеси идеального и реального газа [МДж/кг]   |  |                                                                                  |  | 47.14         | 0.08                   |  |
|              |                                                                 |  | Высшая объемная теплота сгорания смеси идеального газа [МДж/м3]               |  |                                                                                  |  | 41.0          | 2.2                    |  |
|              |                                                                 |  | Низшая объемная теплота сгорания смеси идеального газа [МДж/м3]               |  |                                                                                  |  | 37.10         | 0.11                   |  |
|              |                                                                 |  | Высшая объемная теплота сгорания смеси идеального газа [ккал/м3]              |  |                                                                                  |  | 9790.8578244  |                        |  |
|              |                                                                 |  | Низшая объемная теплота сгорания смеси идеального газа [ккал/м3]              |  |                                                                                  |  | 8861.1294552  |                        |  |
|              |                                                                 |  | Высшая объемная теплота сгорания смеси реального газа [МДж/м3]                |  |                                                                                  |  | 41.10         | 0.11                   |  |
|              | Низшая объемная теплота сгорания смеси реального газа [МДж/м3]  |  |                                                                               |  |                                                                                  |  | 37.20         | 0.11                   |  |
|              |                                                                 |  | Высшая объемная теплота сгорания смеси реального газа [ккал/м3]               |  |                                                                                  |  | 9816.3475583  |                        |  |
|              | Низшая объемная теплота сгорания смеси реального газа [ккал/м3] |  |                                                                               |  |                                                                                  |  | 8884, 1987139 |                        |  |
|              | Относительная плотность идеального газа                         |  |                                                                               |  |                                                                                  |  | 0.65366       | 0.00004                |  |
|              | Плотность идеального газа Гкг/м31                               |  |                                                                               |  |                                                                                  |  | 0.78709       | 0.00004                |  |
|              | Относительная плотность пеального газа                          |  |                                                                               |  |                                                                                  |  | 0.6551        | 0.0020                 |  |
| Раздел       | Описание                                                        |  |                                                                               |  |                                                                                  |  |               |                        |  |
|              |                                                                 |  |                                                                               |  |                                                                                  |  |               |                        |  |
|              |                                                                 |  |                                                                               |  |                                                                                  |  |               |                        |  |

<span id="page-15-1"></span>*Рисунок 9 – Расчёт*

Пользователю представлена следующая информация ([Рисунок 9\)](#page-15-1):

- «Наименование» наименование вычисленного значения;
- «Значение» значение;
- «Расширенная неопределённость» абсолютная расширенная неопределённость;

Вычисляемые значения:

- Молярная масса смеси [кг·кмоль<sup>-1</sup>]
- Коэффициент сжимаемости
- Высшая молярная теплота сгорания смеси идеального и реального газа [кДж/моль]
- Низшая молярная теплота сгорания смеси идеального и реального газа [кДж/моль]
- Высшая массовая теплота сгорания смеси идеального и реального газа [МДж/кг]
- Низшая массовая теплота сгорания смеси идеального и реального газа [МДж/кг]
- Высшая объёмная теплота сгорания смеси идеального газа [МДж/м $^3$ ]
- $\bullet$  Низшая объёмная теплота сгорания смеси идеального газа [МДж/м $^3$ ]
- $\bullet$  Высшая объёмная теплота сгорания смеси реального газа [МДж/м $^3$ ]
- Низшая объёмная теплота сгорания смеси реального газа [МДж/м $^3$ ]
- Относительная плотность идеального газа
- Плотность идеального газа  $\rm [kr/m^3]$
- Относительная плотность реального газа
- Плотность реального газа  $\text{[kr/m$^3$]}$
- Число Воббе (высшее) идеального газа [МДж/м $^3$ ]
- Число Воббе (низшее) идеального газа [МДж/м $^3\,$ ]
- Число Воббе (высшее) реального газа [МДж/м $^3$ ]
- Число Воббе (низшее) реального газа [МДж/м $^3\bar{]}$

В соответствии с ГОСТ 31369—2021 «Газ природный. Вычисление теплоты сгорания, плотности, относительной плотности и числа Воббе на основе компонентного состава» вычисления являются достоверными только для значений коэффициента сжимаемости больше 0,9. В случае не соответствия в ПО выдаётся предупреждение.

#### **Горячие клавиши**

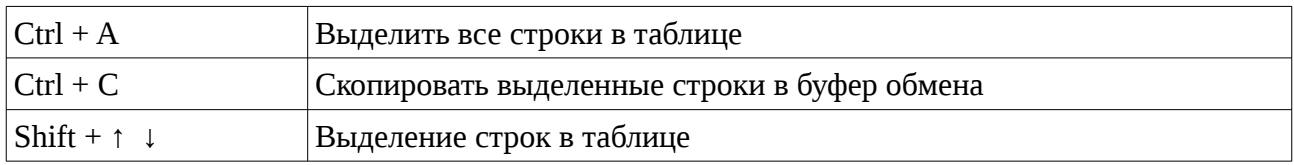

## <span id="page-17-0"></span>**4.6. Расчёт метанового числа**

Расчёт метанового числа природного газа проводится на основании ранее полученных данных о компонентном составе газа. Перейдите на вкладку «Метановое число» где будет представлен результат вычисления ([Рисунок 10\)](#page-17-1).

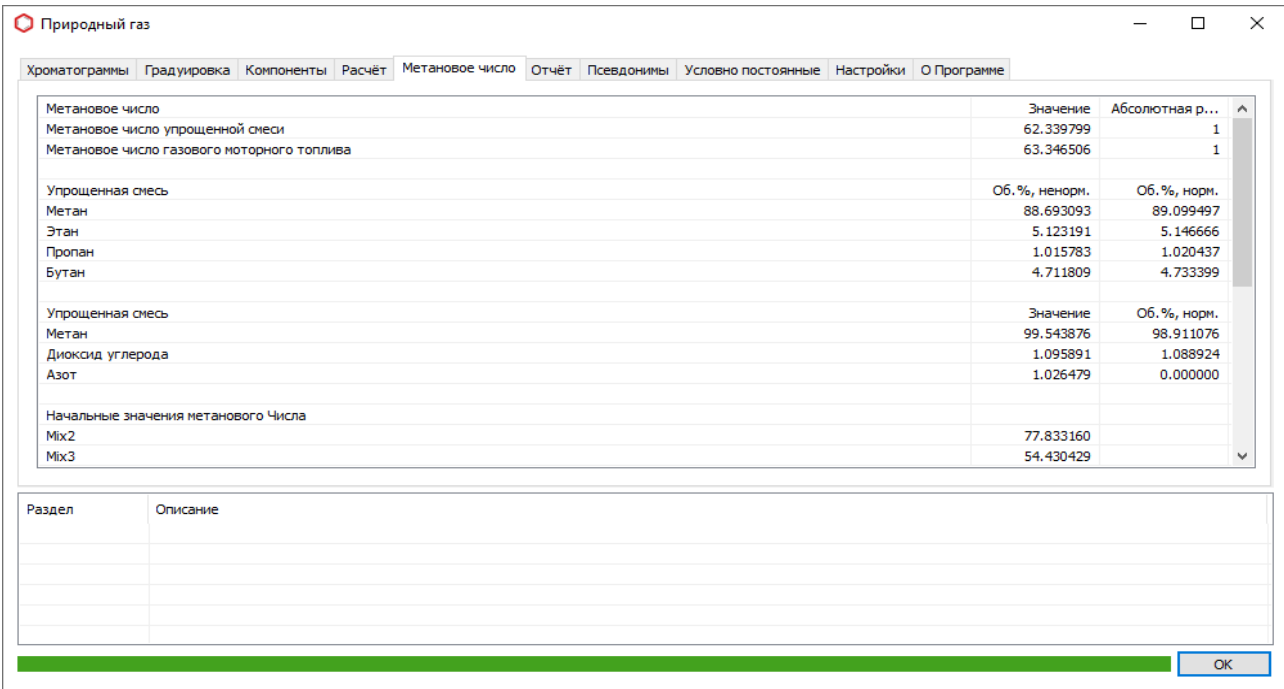

<span id="page-17-1"></span>*Рисунок 10 – Метановое число*

Пользователю представлена следующая информация ([Рисунок 10\)](#page-17-1):

- «Компонент» наименование вычисленного значения;
- «Об.%, ненорм.» ненормированная объёмная доля компонента, %;
- «Об.%, норм.» объёмная доля компонента, %.

#### **Горячие клавиши**

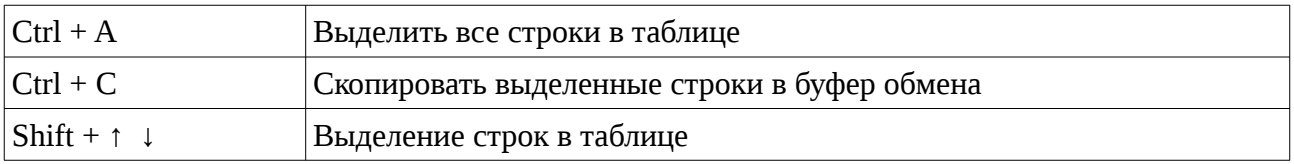

# <span id="page-18-0"></span>**4.7. Отчёт**

Для формирования отчёта на основании ранее полученных данных о компонентном составе газа перейдите на вкладку «Отчёт», где будет представлена печатная форма ([Рисунок](#page-18-1) [11](#page-18-1)).

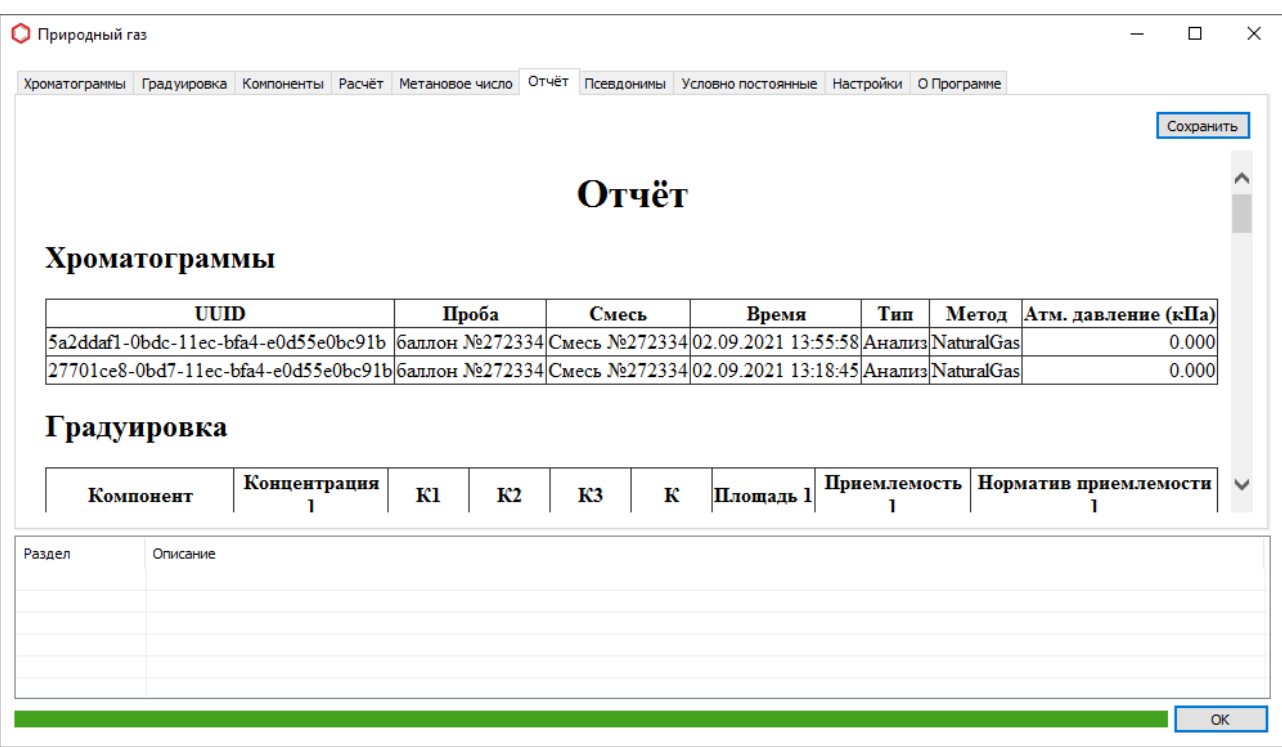

<span id="page-18-1"></span>*Рисунок 11 – Отчёт*

Для сохранения отчёта нажмите на кнопку «Сохранить», откроется диалог выбора файла, задайте наименование и расположение файла отчёта и нажмите кнопку «Сохранить».

# <span id="page-19-0"></span>**4.8. Экспорт**

Для экспорта данных о компонентном составе газа перейдите на вкладку «Экспорт» ([Рисунок 12](#page-19-1)).

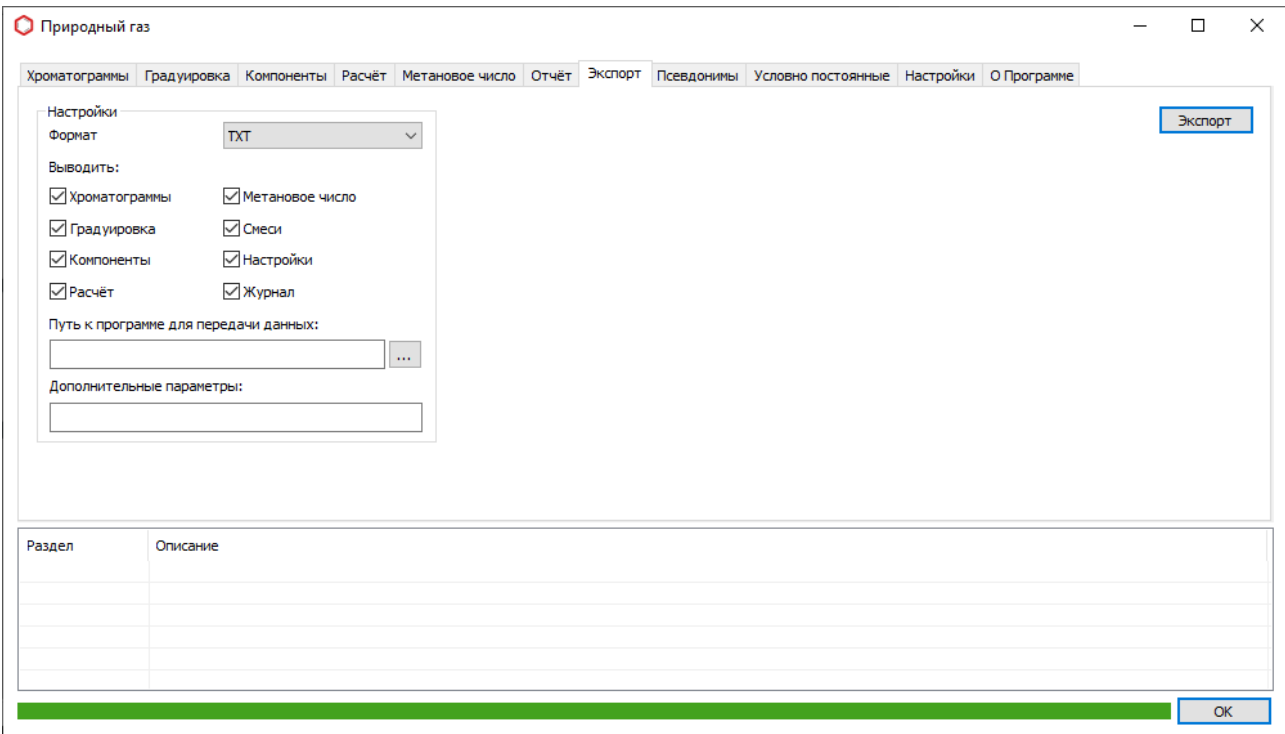

<span id="page-19-1"></span>*Рисунок 12–Экспорт*

Настройки формата экспортируемых данных:

- «Формат» формат результирующего файла (TXT, JSON, XML);
- «Выводить» задаём данные которые попадут в экспорт;
	- «Хроматограммы» список хроматограмм используемых в расчёте;
	- «Градуировка» результат вычисления градуировочных коэффициентов;
	- «Компоненты» результат вычисления компонентного состава;
	- «Расчёт» результат расчёта физических свойств;
	- «Метановое число» результат вычисления метанового числа;
	- «Смеси» список градуировочных смесей используемых в расчёте и их компонентный состав;
	- «Настройки» настройки программы;
	- «Журнал» журнал уведомлений;
- «Путь к программе для передачи данных» путь к приложению из системы LIMS, которое загружает информацию в систему;

• «Дополнительные параметры» – параметры для программы передачи данных. Вместо имени файла – экспорта необходимо указать «%F».

## Пример 1:

Для копирования файла экспорта в папку:

- «Путь к программе для передачи данных» **CMD**
- «Дополнительные параметры» **/C move /Y %F C:\out\data.xml**

## Пример 2:

Для копирования файла экспорта в папку:

- «Путь к программе для передачи данных» **notepad.exe**
- «Дополнительные параметры» **нет**

# <span id="page-21-0"></span>**4.9. Смеси**

Для проведения градуировки и расчёта необходимо указать смеси которые будут использоваться для вычислений. Для изменения перейдите на вкладку «Смеси» [\(Рисунок 13](#page-21-1)).

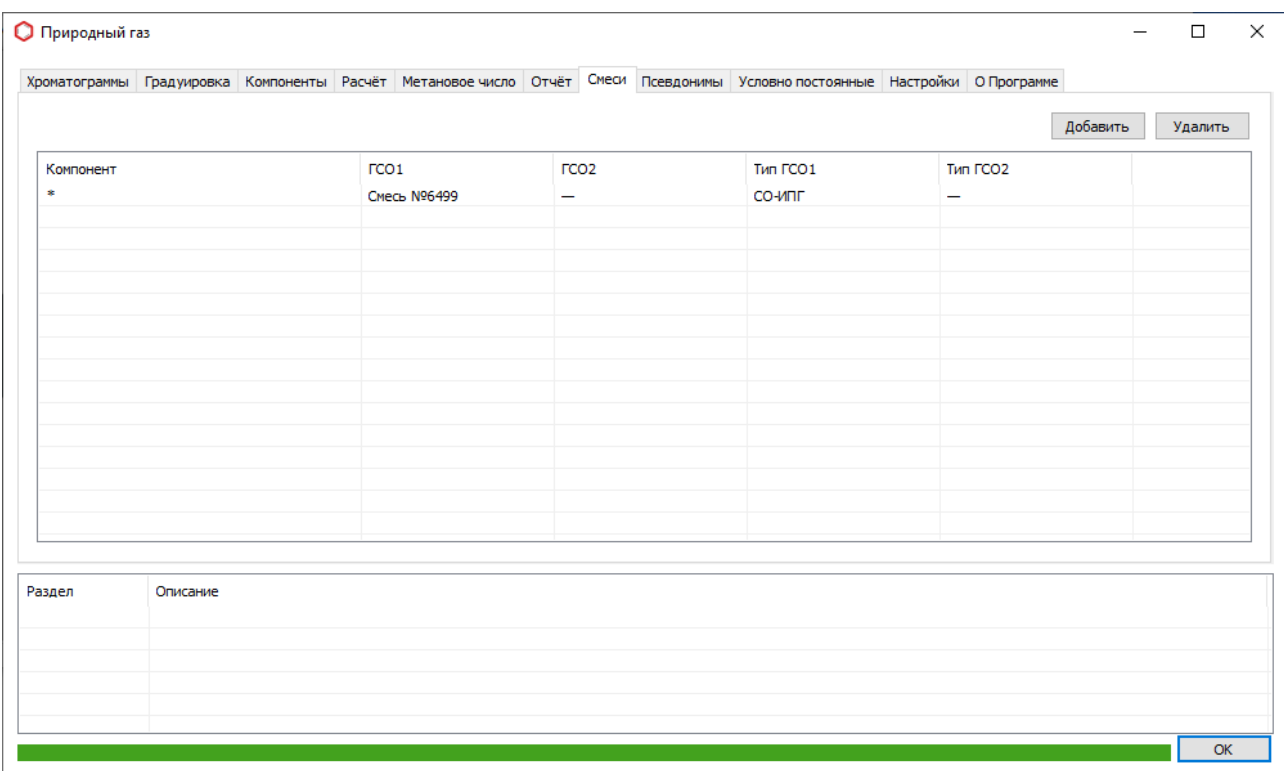

<span id="page-21-1"></span>*Рисунок 13 – Смеси*

Пользователю представлена следующая информация ([Рисунок 13\)](#page-21-1):

- «Компонент» наименование компонента;
- «ГСО  $1$ » наименование смеси, используемой для градуировки по методам А,Б и В;
- «ГСО 2» наименование смеси используемой для градуировки по методу В;
- «Тип ГСО 1» тип смеси используемой для градуировки по методам А,Б и В;
- «Тип ГСО 2» тип смеси используемой для градуировки по методу В;

Для добавления компонента в список нажмите кнопку «Добавить». Откроется диалог, где необходимо указать наименование компонента и нажать кнопку «Ок». В результате в таблице появится новая запись. Для изменения значения дважды нажмите левой кнопкой мыши на ячейку со значением, которое необходимо изменить.

Для удаления из списка выделите значения и нажмите кнопку «Удалить».

# <span id="page-22-0"></span>**4.10. Псевдонимы**

Для сопоставления компонентов из расчёта и хроматограмм используется таблица псевдонимов. В левой части таблицы представлено обозначение компонента, а в правой его наименование (псевдоним), по которому будет происходить поиск на хроматограмме. Для изменения псевдонима перейдите на вкладку «Псевдонимы» [\(Рисунок 14](#page-22-1)).

|                          |          |  |                           |  | Хроматограммы Градуировка Компоненты Расчёт Метановое число Отчёт Псевдонимы Условно постоянные Настройки ОПрограмме |  |  |  |
|--------------------------|----------|--|---------------------------|--|----------------------------------------------------------------------------------------------------|--|--|--|
| Компонент                |          |  | Псевдоним                 |  |                                                                                                    |  |  |  |
| methane                  |          |  | Метан                     |  |                                                                                                    |  |  |  |
| ethane                   |          |  | Этан                      |  |                                                                                                    |  |  |  |
| propane                  |          |  | Пропан                    |  |                                                                                                    |  |  |  |
| 2_methylpropane          |          |  | И-бутан                   |  |                                                                                                    |  |  |  |
| n_butane                 |          |  | н-Бутан                   |  |                                                                                                    |  |  |  |
| 2_methylbutane           |          |  | И-пентан                  |  |                                                                                                    |  |  |  |
| n pentane                |          |  | н-Пентан                  |  |                                                                                                    |  |  |  |
| 2_2_dimethylpropane      |          |  | Неопентан                 |  |                                                                                                    |  |  |  |
| n_hexane                 |          |  | н-Гексан                  |  |                                                                                                    |  |  |  |
| n_heptane                |          |  | н-Гептан                  |  |                                                                                                    |  |  |  |
| n_octane                 |          |  | н-Октан                   |  |                                                                                                    |  |  |  |
| benzene                  |          |  | Бензол                    |  |                                                                                                    |  |  |  |
| toluene                  |          |  | Толуол                    |  |                                                                                                    |  |  |  |
| carbon_dioxide<br>helium |          |  | Диоксид углерода<br>Гелий |  |                                                                                                    |  |  |  |
| hydrogen                 |          |  | Водород                   |  |                                                                                                    |  |  |  |
|                          |          |  |                           |  |                                                                                                    |  |  |  |
| ovudan                   |          |  | Kuchonon                  |  |                                                                                                    |  |  |  |
| Раздел                   | Описание |  |                           |  |                                                                                                    |  |  |  |
|                          |          |  |                           |  |                                                                                                    |  |  |  |
|                          |          |  |                           |  |                                                                                                    |  |  |  |
|                          |          |  |                           |  |                                                                                                    |  |  |  |

<span id="page-22-1"></span>*Рисунок 14 – Псевдонимы*

Пользователю представлена следующая информация ([Рисунок 14\)](#page-22-1):

- «Компонент» именованное обозначение компонента;
- «Псевдоним» псевдоним компонента, наименование компонента на хроматограмме.

## <span id="page-23-0"></span>**4.11. Ввод условно постоянных компонентов**

Для внесения условно постоянных компонентов в расчёт перейдите на вкладку «Условно постоянные» ([Рисунок 15](#page-23-1)).

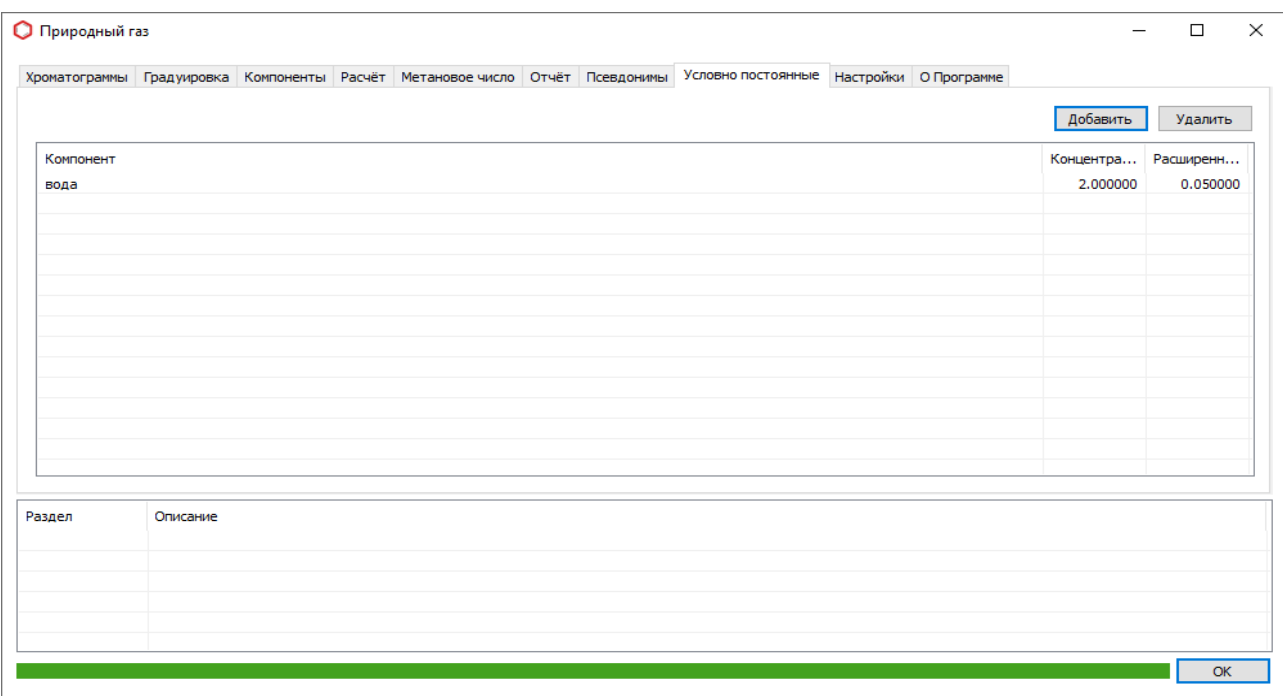

<span id="page-23-1"></span>*Рисунок 15 – Условно постоянные компоненты*

Пользователю представлена следующая информация ([Рисунок 15\)](#page-23-1):

- «Компонент» наименование компонента;
- «Концентрация» молярная доля компонента,%;
- «Расширенная неопределённость» абсолютная расширенная неопределённость;

Для добавления компонента в список нажмите кнопку «Добавить». Откроется диалог, где необходимо указать наименование компонента и нажать кнопку «Ок». В результате в таблице появится новая запись с данным компонентом. Для изменения значения молярной доли компонента и абсолютной расширенной неопределённость дважды нажмите левой кнопкой мыши на ячейку со значением, которое необходимо изменить.

Для удаления компонентов из списка выделите их и нажмите кнопку «Удалить».

# <span id="page-24-0"></span>**4.12. Настройки**

Для изменения настроек расчёта и отображения перейдите на вкладку «Настройки» ([Рисунок 16](#page-24-1)).

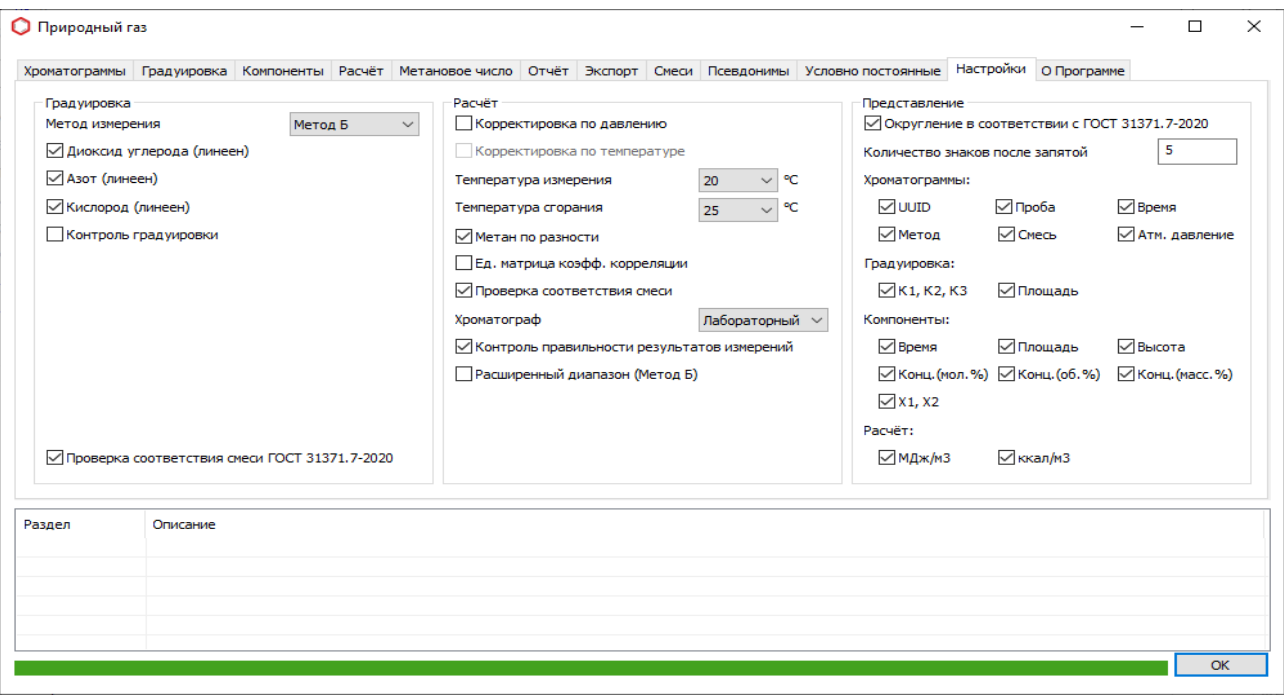

<span id="page-24-1"></span>*Рисунок 16 – Настройки*

Градуировка:

- «Метод измерения» метод в соответствии с которым осуществляется градуировка;
- «Диоксид углерода (линеен)» для диоксида углерода выполнены условия линейности;
- «Азот (линеен)» для азота выполнены условия линейности;
- «Кислород (линеен)» для кислорода выполнены условия линейности;
- «Контроль градуировки» проводить контроль градуировочной характеристики по окончанию градуировки в соответствии с ГОСТ 31371.7-2020 пункт 9.5.3.4;
- «Проверка соответствия смеси ГОСТ 31371.7-2020» проверка на соответствие градуировочных смесей требованиям ГОСТ 31371.7-2020.

Расчёт:

- «Корректировка по давлению» проводить поправку на изменение атмосферного давления в процессе проведения измерения;
- «Температура измерения» температура измерения;
- «Температура сгорания» температура сгорания;
- «Метан по разности» указывает способ расчёта молярной доли метана;
- «Ед. матрица коэфф. корреляции» использовать для расчёта коэффициентов корреляции единичную матрицу;
- «Хроматограф» указывает тип хроматографа «Лабораторный» или «Потоковый;
- «Контроль правильности результатов измерений» контроль правильности результатов измерений с применением контрольной пробы в отношении компонентов, молярная доля которых превышает 0.01% в соответствии с ГОСТ 31371.7-2020 пункт 12.3;
- «Расширенный диапазон (Метод Б)» проведение измерений молярной доли компонентов в диапазоне от 0.001% до 0.005% с использованием стандартного образца соответствующего состава и нормативов точности метода А.

## Представление:

- «Округление в соответствии с ГОСТ 31371.7-2020» проводить округление значений в соответствии с ГОСТ 31371.7-2020;
- «Количество знаков после запятой» указывает до скольких знаков после запятой округлять значения;
- «Хроматограммы» указывает отображаемые столбцы во вкладке «Хроматограммы»:
	- «UUID»,
	- «Проба»,
	- «Время»,
	- «Метод»,
	- «Смесь»,
	- «Атм. давление».
- «Градуировка» указывает отображаемые столбцы во вкладке «Градуировка»:
	- «К1,К2,К3»,
	- «Площадь».
- «Компоненты» указывает отображаемые столбцы во вкладке «Компоненты»:
	- «Время»,
	- «Площадь»,
	- «Высота»,
	- «Конц.(мол.%)» молярная доля, %,
	- «Конц.(об.%)» объёмная доля, %,
	- «Конц.(масс.%)» массовая доля, %,
- X1, X2.
- «Расчёт» указывает отображаемые записи во вкладке «Расчёт»:
	- «МДж/м3» в МДж/м<sup>3</sup> ,
	- «ккал/м3» в ккал/м<sup>3</sup> .

## *Примечание:*

*В Российской Федерации стандартная температура сгорания принимается равной 25 оС, а стандартная температура измерения или 20 оС, или 0 оС.*

# <span id="page-27-0"></span>**5. Идентификация программы**

Для просмотра идентификационных данных ПО «Хромос: Природный газ» необходимо перейти на вкладку «О программе» ([Рисунок 17](#page-27-1)).

В ПО выделена метрологически значимая часть в виде отдельных модулей расчётов.

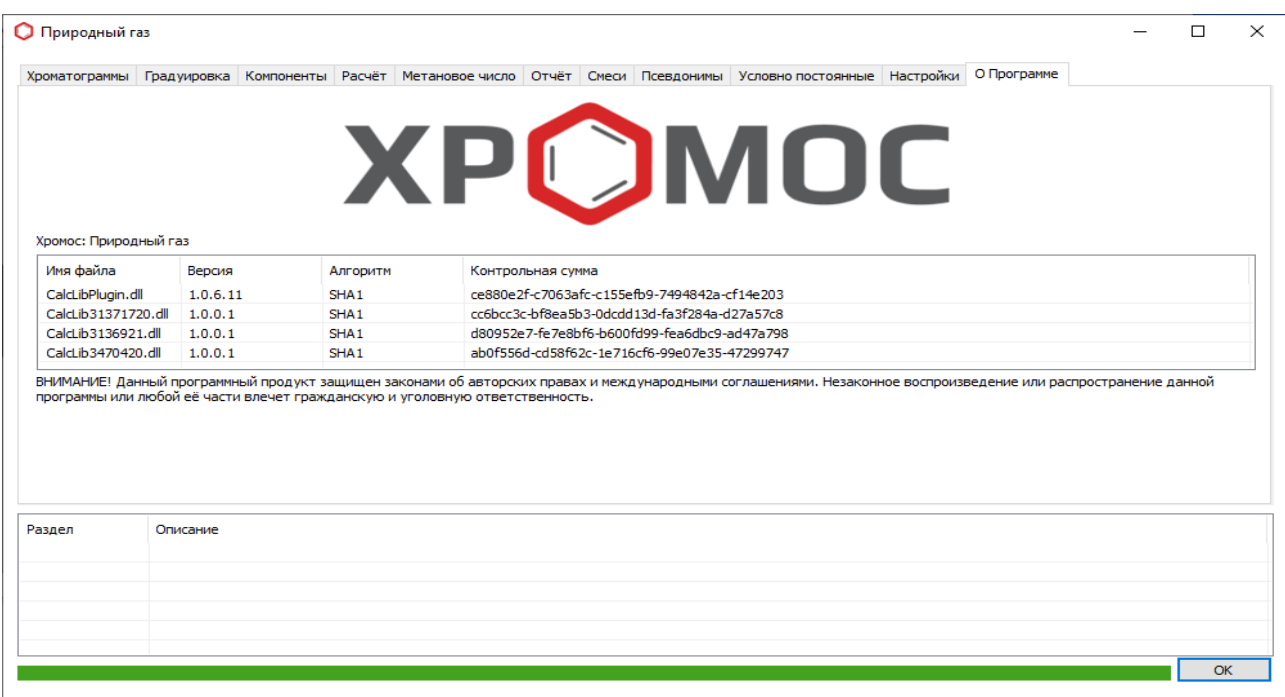

<span id="page-27-1"></span>*Рисунок 17 – О программе*

Пользователю представлена следующая информация ([Рисунок 17\)](#page-27-1):

- «Имя файла» наименованное расчётного модуля;
- «Версия» версия расчётного модуля;
- «Алгоритм» алгоритм используемый для расчёта контрольной суммы;
- «Контрольная сумма» число, рассчитанное по контролируемому расчётному модулю путём применения алгоритма хеширования и используемое для проверки целостности.

Идентификационные данные аттестованных расчётных модулей указаны в свидетельстве о метрологической аттестации программного обеспечения (программы) «Хромос: Природный газ».

## **Горячие клавиши**

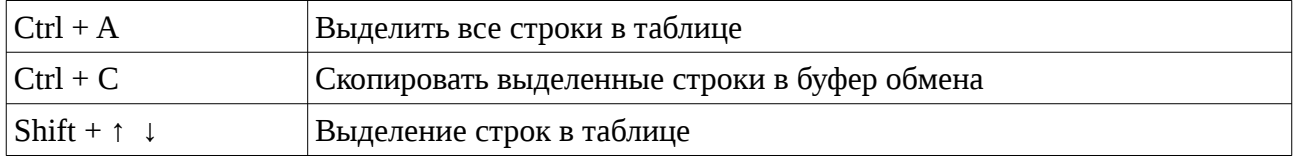

# <span id="page-28-0"></span>**6. Контроль расчётных модулей**

Программное обеспечение «Хромос: Природный газ» защищает модули расчётов от преднамеренного изменения. Защита построена на расчёте контрольной суммы файлов:

- CalcLib31371720.dll
- CalcLib3136921.dll
- CalcLib3470420.dll

В случае изменения контрольной суммы модуля расчётов ПО «Хромос: Природный газ» выведет предупреждение о повреждении этого файла и прекратит работу ([Рисунок 18](#page-28-1)).

| Обновить                                                                          |                              |                                                                       |                  |              | Градуировка<br>Анализ           | Удалить        |
|-----------------------------------------------------------------------------------|------------------------------|-----------------------------------------------------------------------|------------------|--------------|---------------------------------|----------------|
| $\vee$ UUID                                                                       | Проба                        | Смесь                                                                 | Время            | Тип          | Метод                           | Атм. давление  |
| ad93d439-0bed-11ec-bfa4-e0d55e0bc91b                                              | баллон N9272334              | Смесь N9272334                                                        | $02.09.2021$ 15: | Град уировка | <b>NaturalGas</b>               | 0.000          |
| Ob8468d6-0be8-11ec-bfa4-e0d55e0bc91b                                              | баллон №272334 Смесь №272334 |                                                                       | 02.09.2021 15:   | Градуировка  | <b>NaturalGas</b>               | 0.000          |
| □ e4f88022-0be2-11ec-bfa4-e0d55e0bc91b                                            | баллон №272334 Смесь №272334 |                                                                       | 02.09.2021 14:   | Градуировка  | <b>NaturalGas</b>               | 0.000          |
| ○ 5a2ddaf1-0bdc-11ec-bfa4-e0d55e0bc91b<br>7 2770 1ce8-0bd7-11ec-bfa4-e0d55e0bc91b | баллон №272334 Смесь №272334 |                                                                       | 02.09.2021 13:   | Анализ       | NaturalGas<br><b>NaturalGas</b> | 0.000<br>0.000 |
|                                                                                   | CalcLib31371720.dll          | Файл модуля расчётов повреждён.<br>Переустановите программу расчётов. | OK               |              |                                 |                |
| Описание<br>Раздел                                                                |                              |                                                                       |                  |              |                                 |                |

<span id="page-28-1"></span>*Рисунок 18 – Контроль расчётных модулей*

# <span id="page-29-0"></span>**7. Описание модулей ПО**

Программное обеспечение «Хромос: Природный газ» делится на четыре части:

- CalcLibPlugin.dll не содержит метрологически значимых функций;
- CalcLib31371720.dll содержит метрологически значимые функции в соответствии с ГОСТ 31371.7-2020 «Газ природный. Определение состава методом газовой хроматографии с оценкой неопределённости. Часть 7. Методика измерений молярной доли компонентов»;
- CalcLib3136921.dll содержит метрологически значимые функции в соответствии с ГОСТ 31369—202 «Газ природный. Вычисление теплоты сгорания, плотности, относительной плотности и числа Воббе на основе компонентного состава»;
- CalcLib3470420.dll содержит метрологически значимые функции в соответствии с ГОСТ 34704-2020 «Газ природный. Определение метанового числа».

# <span id="page-30-1"></span>**8. Коды ошибок**

В этом разделе описаны коды ошибок, которые возникают в программном обеспечении «Хромос: Природный газ».

## <span id="page-30-0"></span>**8.1. Категория «Градуировка»**

Ошибка:

## **«Не указана смесь для градуировки.»**

## Причина:

Для проведения расчёта градуировочных коэффициентов не указано наименование градуировочной смеси.

## Решение:

В настройках программы на вкладке «Смеси» укажите наименование градуировочной смеси.

## Ошибка:

## **«Для компонента "Кислород" не указана первая смесь для градуировки.»**

## Причина:

Во вкладке «Смеси» для построения градуировочной характеристики по компоненту "Кислород" указано что необходимо использовать дополнительные смесь, но название смеси не указано.

## Решение:

Во вкладке «Смеси» для компонента "Кислород" кислород необходимо указать наименование смеси в поле «ГСО 1».

## Ошибка:

## **«Для компонента "Кислород" не указана вторая смесь для градуировки.»**

## Причина:

Во вкладке «Смеси» для построения градуировочной характеристики по компоненту "Кислород" указано что необходимо использовать дополнительные смесь, но название смеси не указано.

## Решение:

Во вкладке «Смеси» для компонента "Кислород" кислород необходимо указать наименование смеси в поле «ГСО 2».

## Ошибка:

**«Недостаточно градуировочных хроматограм для смеси "№2258". Загружено 2 из 3.»**

## Причина:

Для проведения расчёта градуировочных коэффициентов указано меньше хроматограм чем необходимо.

## Решение:

Перейдите на вкладку «Анализы» и добавьте недостающие хроматограммы.

## Ошибка:

**«Недостаточно контрольных хроматограм для смеси "№2258". Загружено 2 из 3.»** Причина:

Для проверки градуировочных коэффициентов указано меньше хроматограм чем необходимо.

## Решение:

Перейдите на вкладку «Анализы» и добавьте недостающие хроматограммы.

## Ошибка:

**«В смеси "Смесь №2258 v2" для компонента "Этан" не пройдена проверка приемлемости полученных значений площадей пиков [0.207715 > 0.000000].»**

## Причина:

Для компонента не пройдена проверка приемлемости значений градуировочных коэффициентов.

## Решение:

При несоответствии полученных значений указанным требованиям допускается исключить значения площадей пиков, полученные при первых вводах градуировочной смеси, и провести соответственно 1 – 2 дополнительных ввода градуировочной смеси. Если вновь вычисленные значения не удовлетворяют требованиям норматива, следует провести мероприятия по установлению и устранению причин нестабильной работы хроматографа.

## Ошибка:

**«Недостаточно градуировочных хроматограм для смеси "№2258".»**

### Причина:

При градуировки по методу В градуировочные хроматограммы не проходят проверку по значению относительного среднеквадратического отклонения значений сигналов детектора (площади пиков)

## Решение:

При невыполнении условия следует провести мероприятия по установлению и устранению причин получения отрицательных результатов, после чего провести повторно процедуру построения градуировочной характеристики.

#### Ошибка:

**«Контроль градуировочной характеристики для смеси "№2258" не пройден.»**

#### Причина:

Для некоторых градуировочных коэффициентов не пройдена проверка приемлемости значений градуировочных коэффициентов.

## Решение:

При невыполнении условия следует провести мероприятия по установлению и устранению причин получения отрицательных результатов, после чего провести повторно процедуру построения градуировочной характеристики.

#### Ошибка:

#### **«Некоторые из компонентов не прошли проверку.»**

Причина:

Для некоторых градуировочных коэффициентов не пройдена проверка.

#### Решение:

Устраните ранее выявленные ошибки, указанные в журнале уведомлений.

#### Ошибка:

**«В смеси "№2258" суммарное значение молярных долей всех компонентов 98.725 не соответствует 100%.»**

#### Причина:

Суммарное значение молярных долей всех компонентов в градуировочной смеси не соответствует 100%.

### Решение:

Хромос: Природный газ 33

Проверьте правильность ввода компонентов в редакторе градуировочный смесей.

#### Ошибка:

#### **«Описание смеси "№2258" не найдено.»**

### Причина:

Сведения о градуировочной смеси отсутствуют в базе данных.

#### Решение:

Проверьте правильность ввода наименования градуировочной смеси в редакторе градуировочный смесей.

#### Ошибка:

**«В смеси "№2258" компонент "Этан" не соответствует требованиям метрологических характеристик стандартных образцов состава природного.»**

Причина:

Для компонента не найден норматив в соответствии с ГОСТ 31371.7–2020 Приложением В

#### Решение:

Проверьте правильность ввода наименования компонентов в редакторе градуировочный смесей.

### Ошибка:

**«В смеси "№2258" компонент "Этан" [0.0001] вне диапазона [0.0010-15] допустимых концентраций.»**

#### Причина:

Компонент вне диапазона допустимых концентраций в соответствии с ГОСТ 31371.7– 2020 Приложением В

#### Решение:

Проверьте соответствие введённых значений градуировочной смеси с значениями указанными в паспорте на ГСО.

#### Ошибка:

**«В смеси "№2258" расширенная абсолютная неопределённость для компонент "Этан" не соответствует требованиям [0.0002 > 0.0001].»**

#### Причина:

Расширенная абсолютная неопределённость для компонент не соответствует требованиям ГОСТ 31371.7–2020 Приложением В

## Решение:

Проверьте правильность ввода компонентов в редакторе градуировочный смесей. Проверьте что градуировочная смесь приготовлена в соответствие с ГОСТ 31371.7–2020.

#### Ошибка:

**«Компонент "Этан" не соответствует требованиям метрологических характеристик стандартных образцов состава природного.»**

#### Причина:

Для компонента не найден норматив в соответствии с ГОСТ 31371.7–2020 Таблица 3.

## Решение:

Проверьте правильность ввода компонентов в редакторе градуировочный смесей. Проверьте что градуировочная смесь приготовлена в соответствие с ГОСТ 31371.7–2020.

#### Ошибка:

**«В смеси "№2258" компонент "Этан" [5.14] вне диапазона [6.0-8.0] допустимых концентраций.»**

#### Причина:

Компонент вне диапазона допустимых концентраций в соответствии с ГОСТ 31371.7– 2020 Таблица 3.

## Решение:

Проверьте правильность ввода компонентов в редакторе градуировочный смесей. Проверьте что градуировочная смесь приготовлена в соответствие с ГОСТ 31371.7–2020.

#### Ошибка:

**«В смеси "№2258" отсутствует компонент "С6+\*".»**

#### Причина:

При расчёте по методу Б и использованию для градуировки СО-ПГМ в компонентном составе смеси отсутствует С6+\* ГОСТ 31371.7–2020 п.п. 5.2.2.

#### Решение:

Проверьте правильность ввода компонентов в редакторе градуировочный смесей. Проверьте что градуировочная смесь приготовлена в соответствие с ГОСТ 31371.7–2020.

## Ошибка:

## **«Тип смеси "№2258" не соответствует требованиям.»**

Причина:

При расчёте по методу В тип смеси не соответствует СО-ИПГ.

## Решение:

При построение по методу В градуировочной характеристики природного газа (кроме метана) используют СО-ИПГ. Проверьте правильность ввода компонентов в редакторе градуировочный смесей.

#### Ошибка:

**«Градуировочная смесь "№2258" не соответствует анализируемому газу, компонент "Этан" [7.0] вне диапазона [2.5-7.5].»**

Причина:

Для компонента не пройдена проверка соответствия молярной доли определяемого компонента в градуировочной смеси и в анализируемом газе в соответствие с ГОСТ 31371.7– 2020 пункт 9.5.2.1.

Решение:

При невыполнении проверки градуировочной характеристики следует провести мероприятия по установлению и устранению причин получения отрицательных результатов, после чего провести повторно процедуру построения градуировочной характеристики.

## <span id="page-35-0"></span>**8.2. Категория «Компоненты»**

Ошибка:

## **«Для анализа выбрано менее 2 хроматограмм.»**

Причина:

Для проведения расчёта компонентного состава указано меньше хроматограм чем необходимо.

Решение:

Для проведения расчёта компонентного состава необходимо указать две хроматограммы для лабораторного хроматографа или одну для поточного.

#### Ошибка:

**«Компонент "Метан" [99.989235] вне диапазона [40.0000-99.9700] допустимых концентраций.»**

## Причина:

Для компонента не найдена расширенная неопределённость в соответствии с ГОСТ 31371.7–2020 Таблица 1.

## Решение:

Проверьте соответствие введённых значений градуировочной смеси с значениями указанными в паспорте на ГСО.

#### Ошибка:

**«Компонент "Этан" не найден в таблице метрологических характеристик методики измерений.»**

#### Причина:

Для компонента не найдены метрологические характеристики в соответствии с методикой измерений ГОСТ 31371.7–2020 Таблица 1.

#### Решение:

Проверьте соответствие введённых значений градуировочной смеси с значениями указанными в паспорте на ГСО.

#### Ошибка:

**«Сумма значений молярной доли компонентов 95.689 находится вне диапазона от 98% до 102%.»**

#### Причина:

Проведение нормализации допускается только в случаях, когда сумма значений молярной доли компонентов(измеренных и неизмеряемых, принятых как условно– постоянные) находится в пределах от 98% до 102% .

## Решение:

Следует провести расширенный анализ природного газа для уточнения компонентного состава и значений молярной доли компонентов, которые не анализируются и рассматриваются как компоненты с условно постоянным значением молярной доли.

#### Ошибка:

#### **«Некоторые из компонентов не прошли проверку.»**

Причина:

Для некоторых компонентов не пройдена проверка.

Решение:

Устраните ранее выявленные ошибки, указанные в журнале уведомлений.

## <span id="page-37-0"></span>**8.3. Категория «Расчёт»**

## Ошибка:

**«Вычисления являются достоверными только для значений коэффициента сжимаемости более 0.9.»**

Причина:

Коэффициента сжимаемости менее 0.9.

Решение:

В настоящем стандарте ГОСТ 31369-2021 вычисления являются достоверными только для значений коэффициента сжимаемости более 0,9.

Ошибка:

## **«В смеси "Смесь №Т3325" для компонента "Этан" не пройдена проверка приемлемости значения градуировочного коэффициента [11.828875 > 4.536000].»**

Причина:

Не пройдена проверка приемлемости значений градуировочных коэффициентов для компонента "Этан" в соответствии с ГОСТ 31371.7-2020 пункт 9.5.3.3.

#### Решение:

При отрицательных результатах проверки приемлемости значений для компонентов выясняют и устраняют причины несоблюдения требований, после чего проводят повторно процедуру градуировки.

#### Ошибка:

## **«В смеси "Смесь №Т3325" для компонента "Этан" не пройден контроль градуировочной характеристики [16.045089 > 6.350400].»**

## Причина:

Для компонента не пройден контроль градуировочной характеристики в соответствии с п. 9.5.3.4 ГОСТ 31371.7-2020

## Решение:

При невыполнении проверки градуировочной характеристики следует провести мероприятия по установлению и устранению причин получения отрицательных результатов, после чего провести повторно процедуру построения градуировочной характеристики.

### Ошибка:

**«Для компонента "Этан" не пройдена проверка приемлемость полученных результатов по расхождения двух последовательных измерений [1.3887 > 0.3818].»**

## Причина:

Для двух последовательно проведённых измерений не пройдена проверка приемлемости полученных результатов в соответствии с ГОСТ 31371.7-2020 пункт 10.7.

#### Решение:

При несоответствии полученных результатов измерений молярной доли требованиям приемлемости проводят дополнительные измерения. Проверку приемлемости полученных результатов измерений проводят по результатам двух последовательно проведённых измерений. В случае, если при проведении пяти измерений не получены удовлетворительные результаты, измерения прекращают. Пробу признают нестабильной и бракуют.